## **Link up Amazon account in SoldEazy**

[2][D[2][2]: 931 | 2<sup>0</sup>][2][2][2][2][2][2]: Fri, Jan 14, 2022 3:54 PM

Link up Amazon account in SoldEazy

- 1. Link up Amazon account
- 2. Do operations on SoldEazy lead to associations of different Amazon accounts?

1. link up Amazon account Go to Channels > Sales Channel

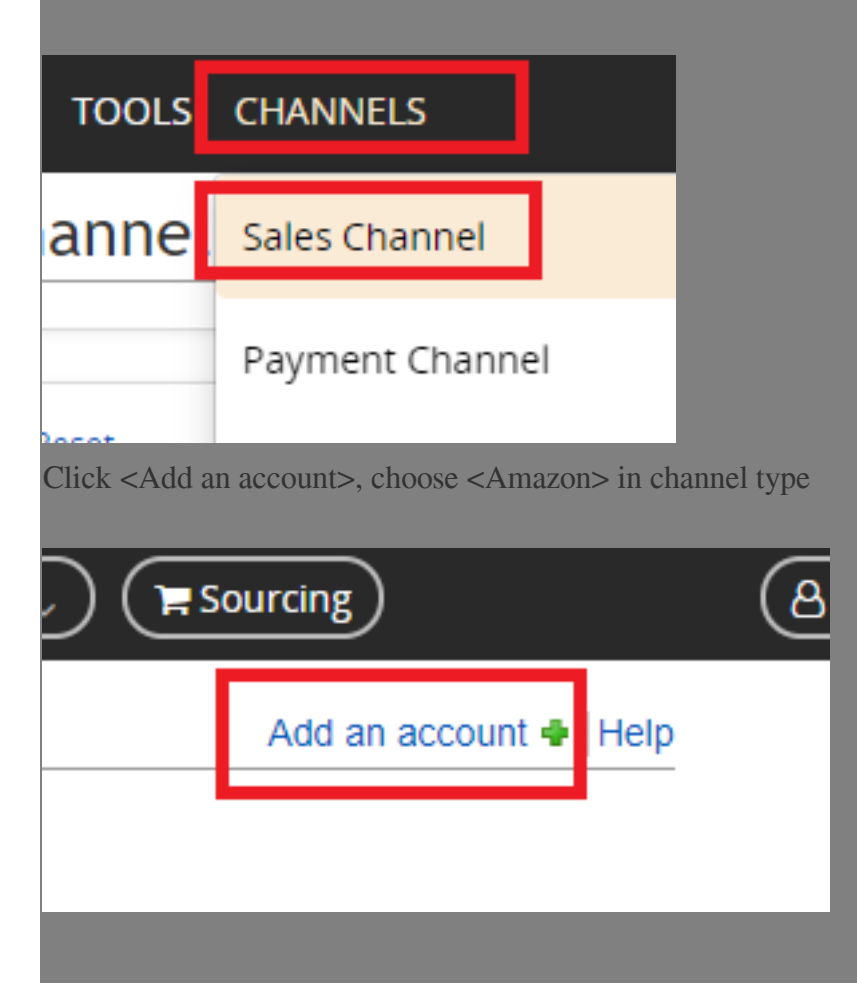

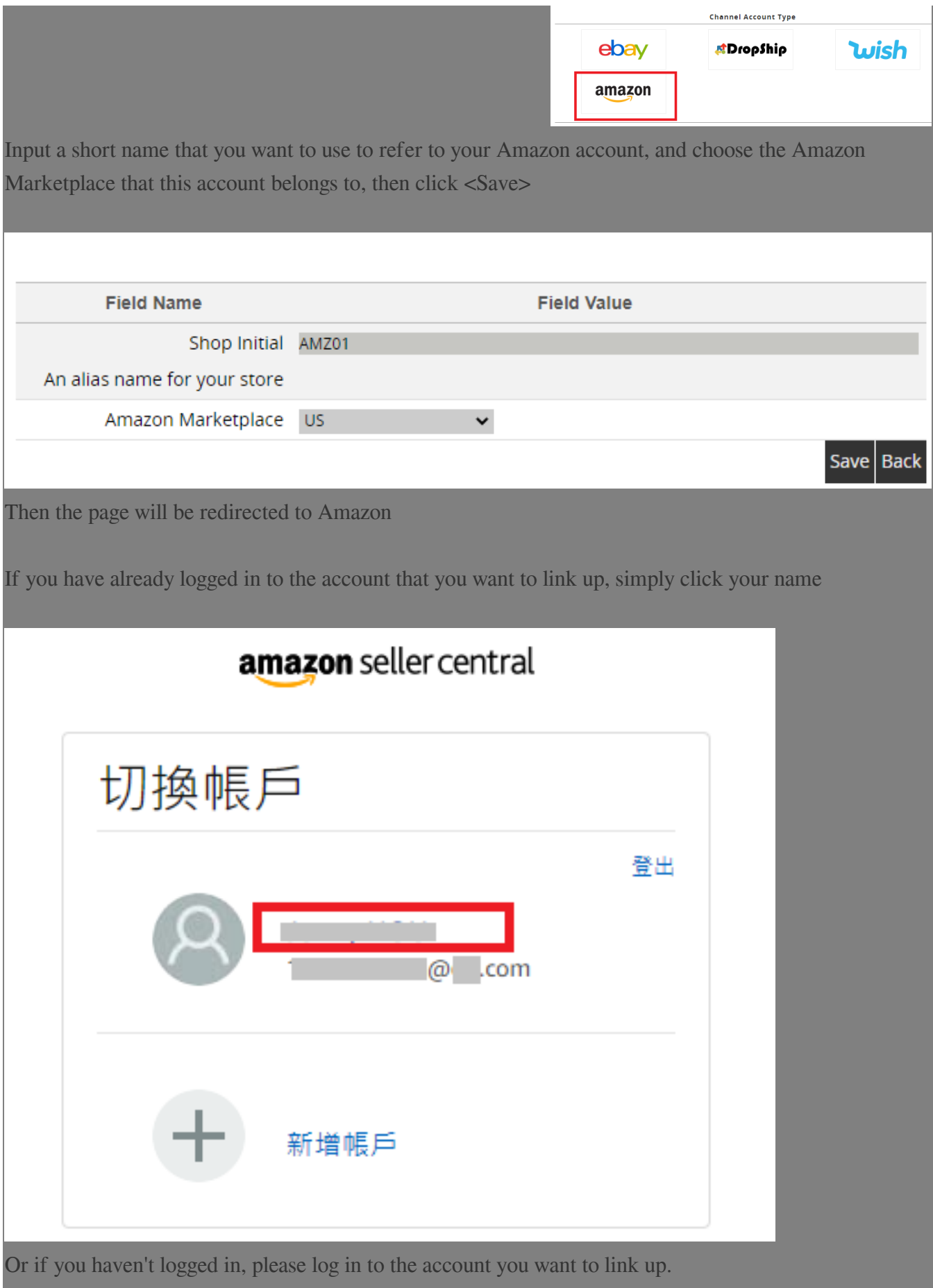

## amazon seller central

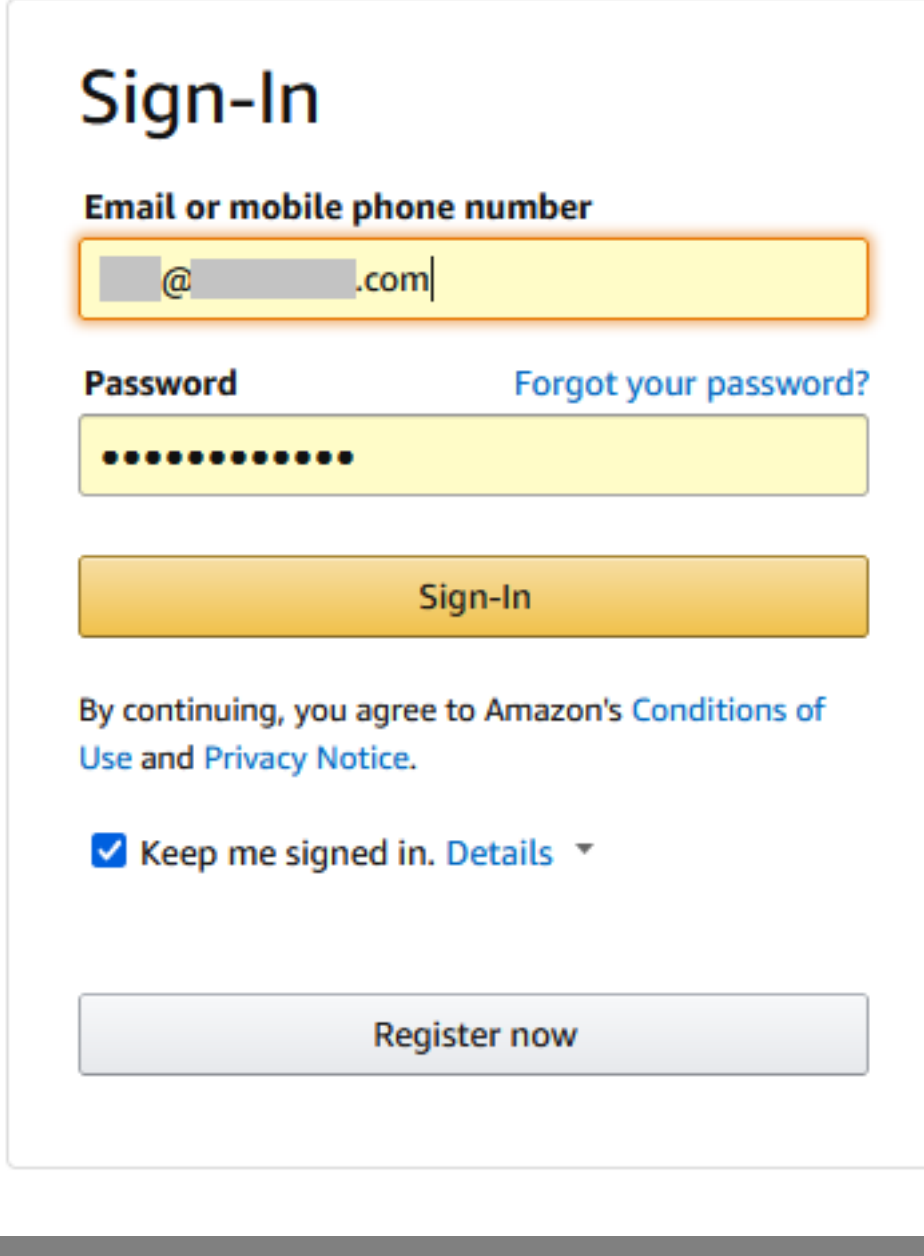

Then Amazon will ask you to grant the following access rights to SoldEazy

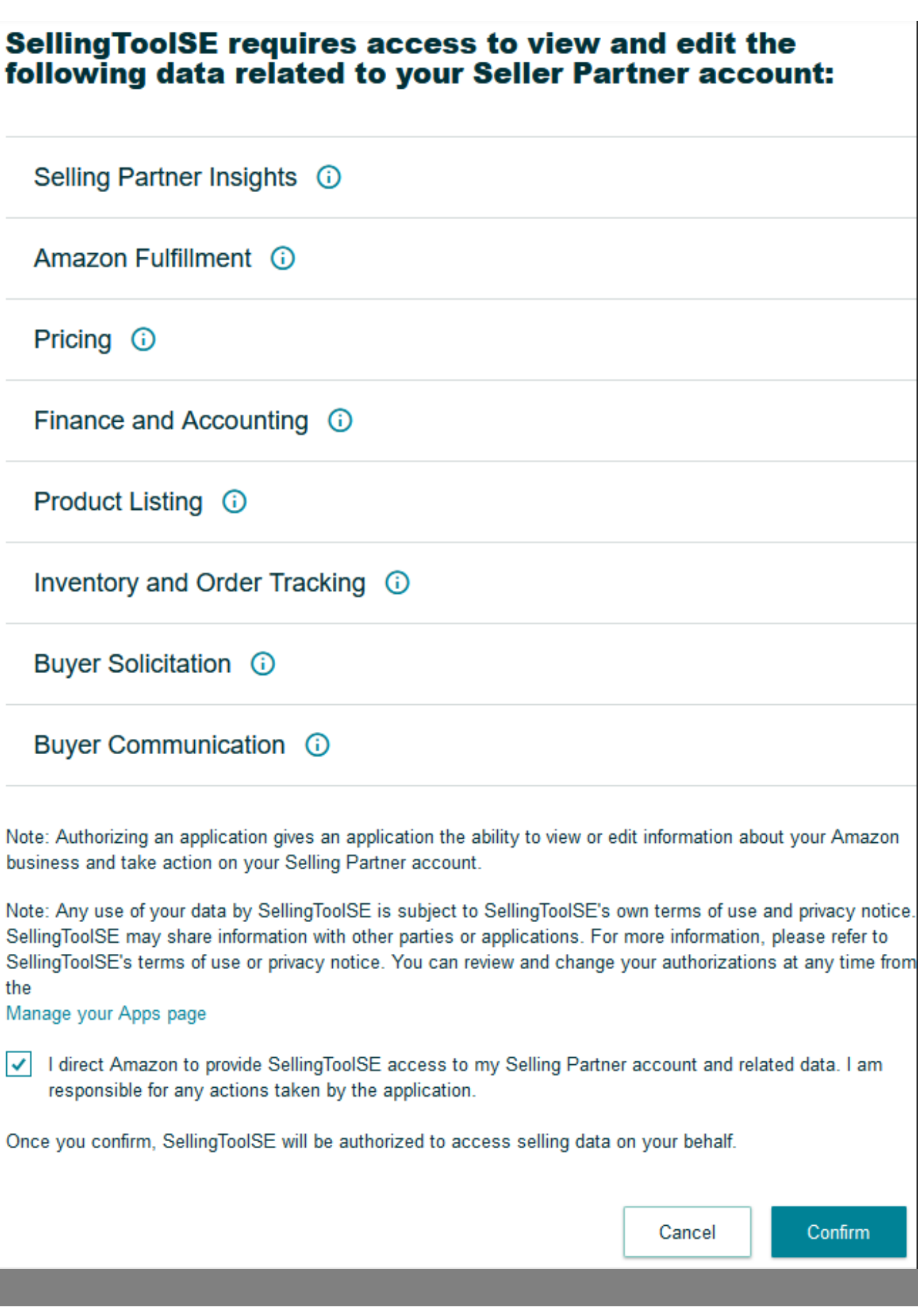

Please check the agree box and click <Confirm>, then the page will be redirected back to SoldEazy and show a message of success

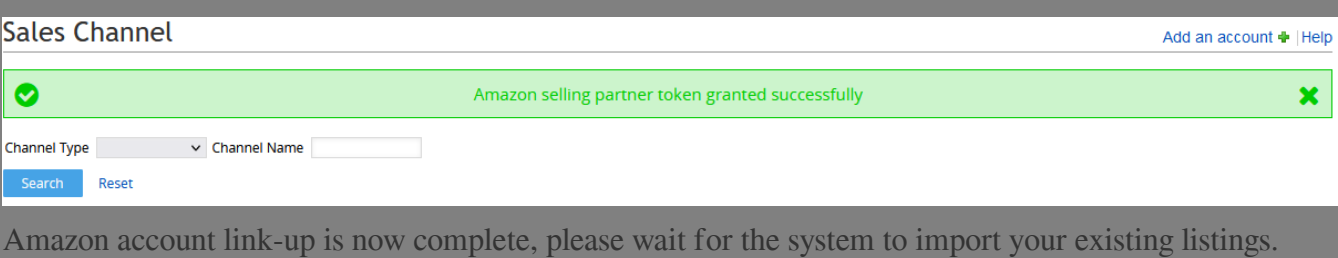

2. Do operations on SoldEazy lead to associations of different Amazon accounts?

I. Operating multiple accounts on SoldEazy DOES NOT lead to the association of different accounts

II. Amazon only records your IP in the link up process. Please use different computers/ network to link up Amazon to SoldEazy.

\*\*\*Fin\*\*\*

//

## **2221 4:41 PM. 222020 1549 2221 4:41 PM.** 2220 21 1549 2

在線URL: <https://www.soldeazy.com/support/article.php?id=931>